# **EPSON**

# Windows 2000

C79169011

Microsoft Windows 2000 Professional Windows2000

Windows95 Windows98 WindowsNT4.0 Windows2000

Windows2000

Windows98

Windows2000

 $3$ 

Type-VJ

Type-SW

Type-HX

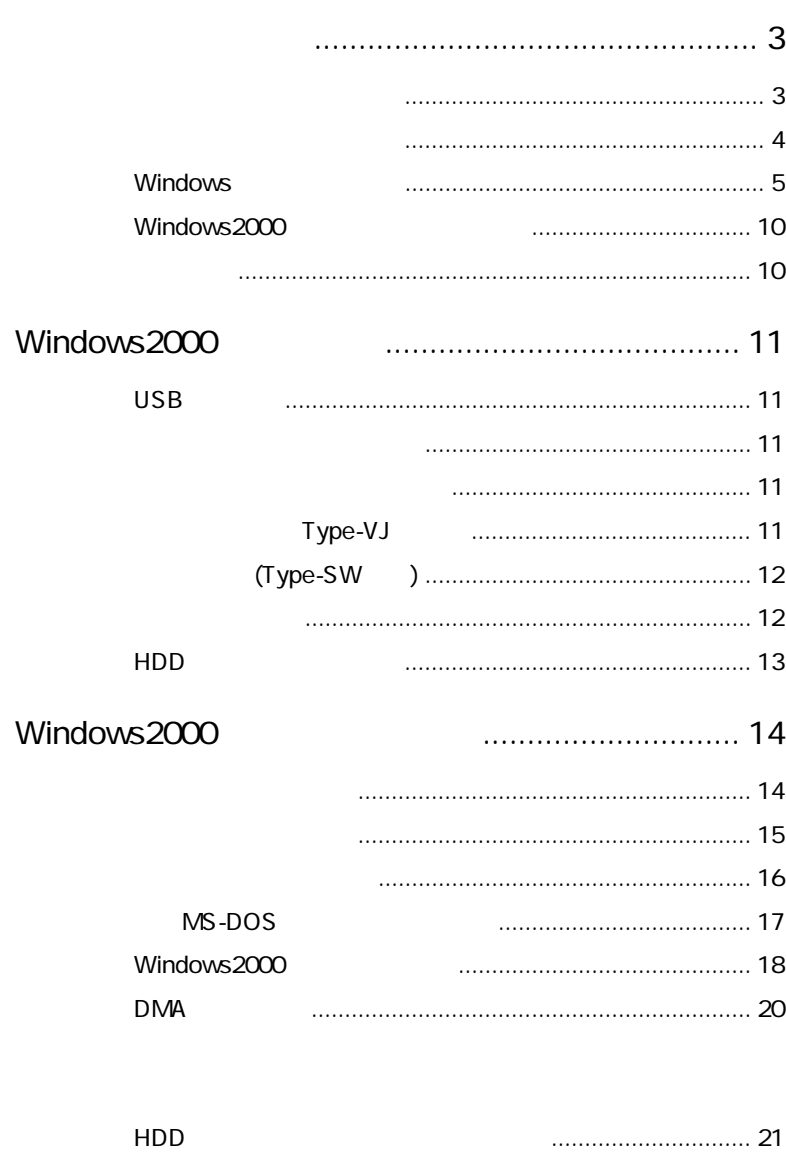

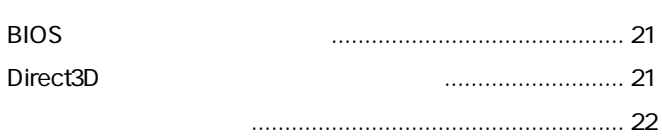

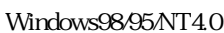

Windows2000 CD FD

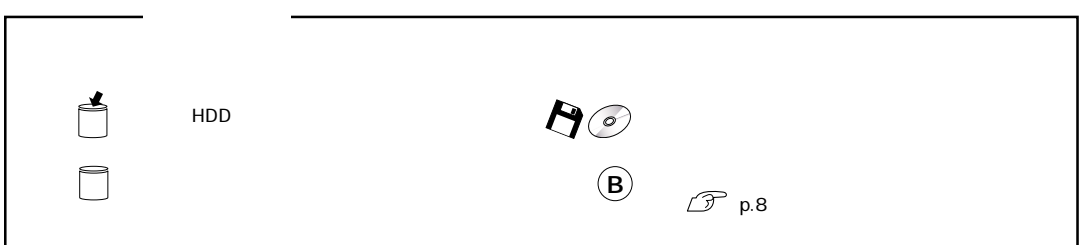

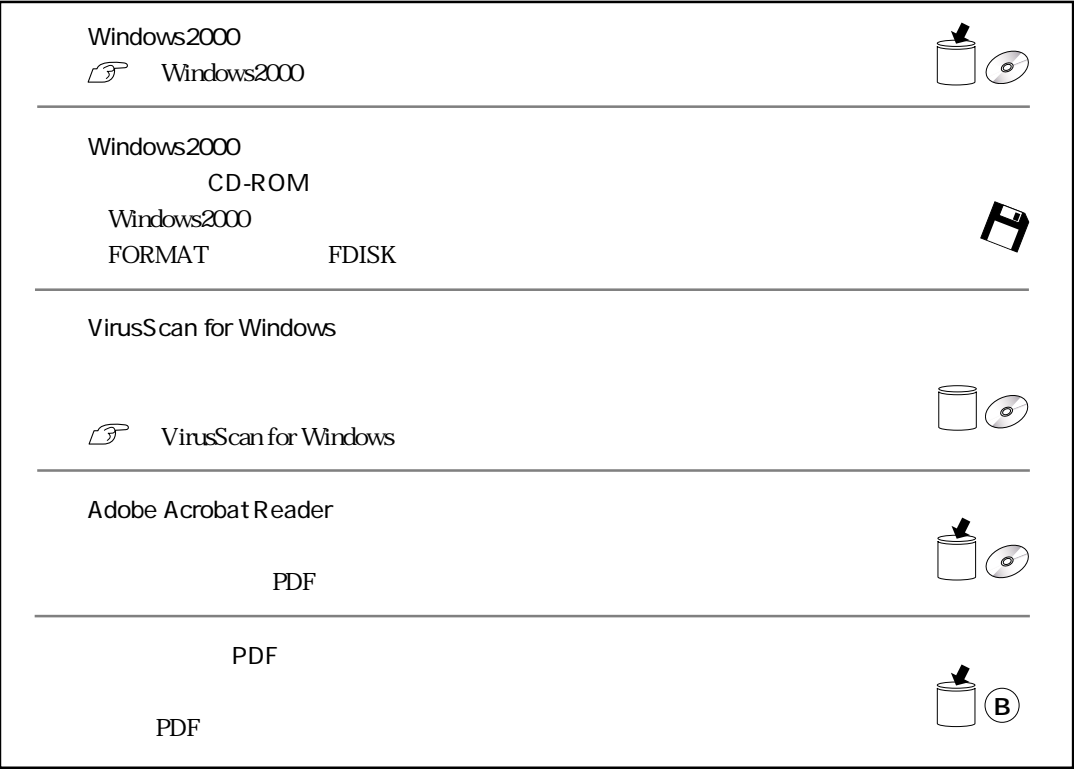

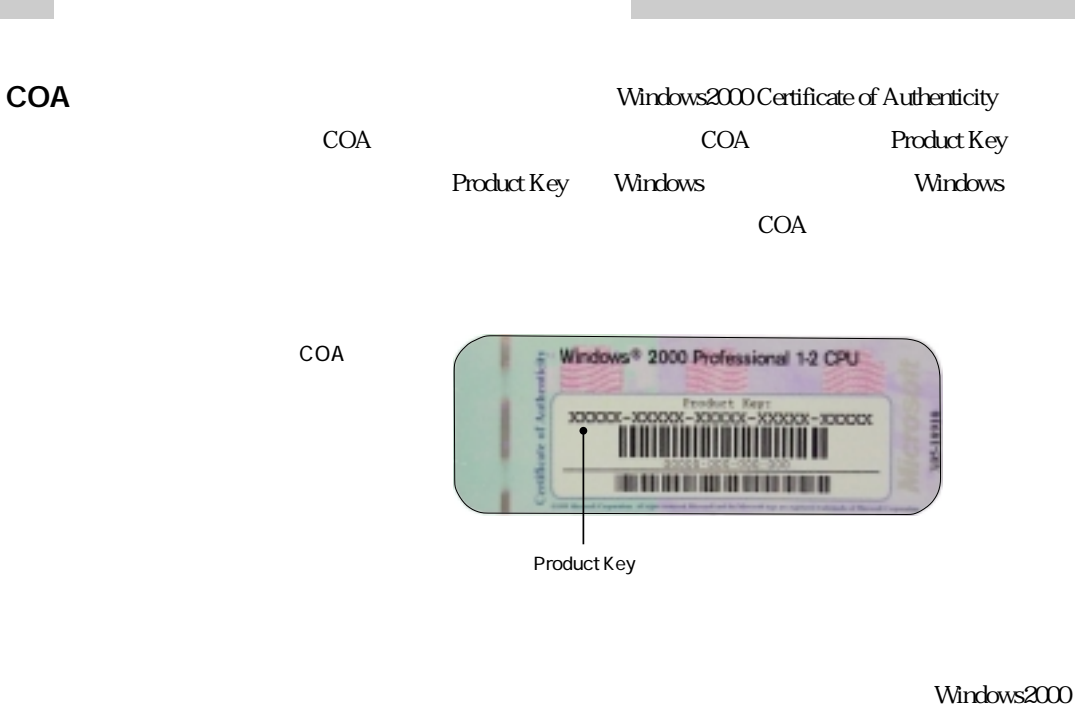

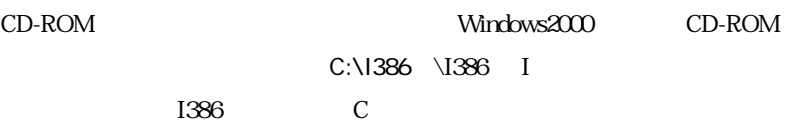

Windows

Windows2000

the 1g and 1g and 1g and 1g and 1g and 1g and 1g and 1g and 1g and 1g and 1g and 1g and 1g and 1g and 1g and 1g

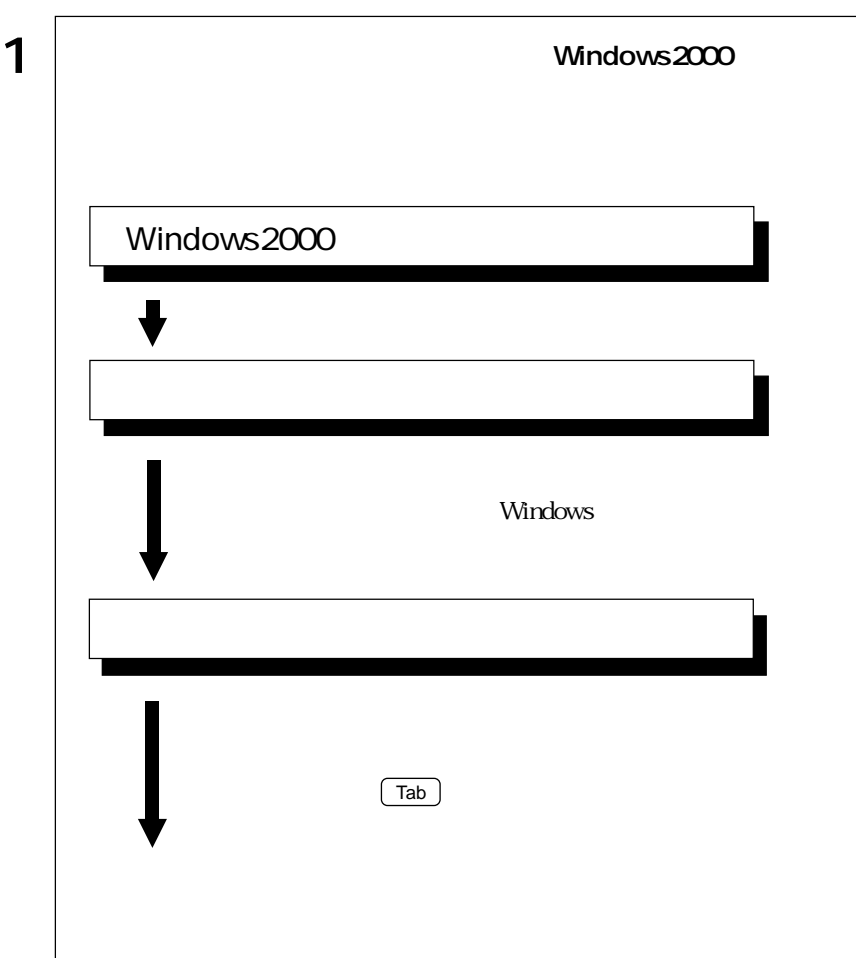

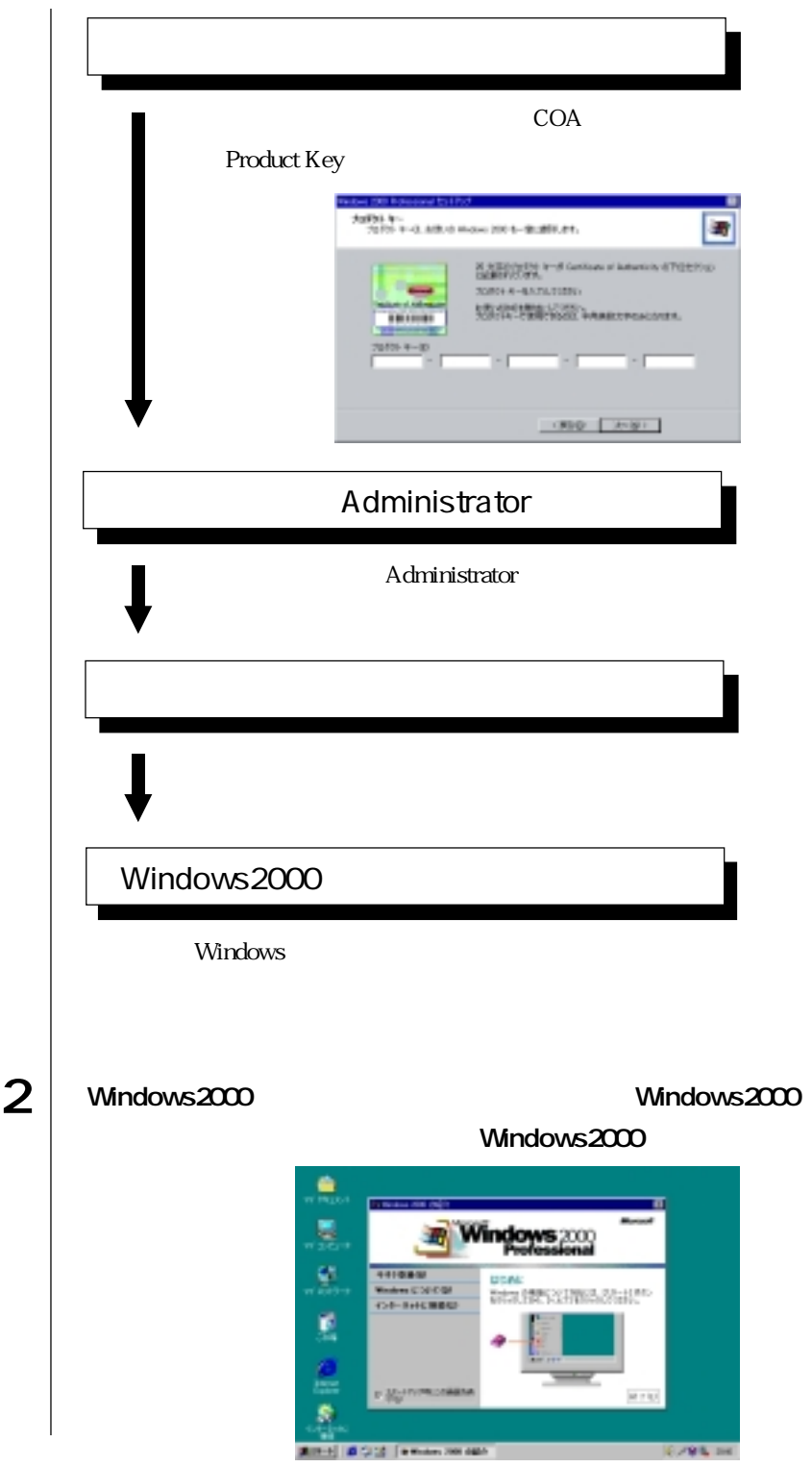

 $\bullet \bullet \bullet \blacktriangleright$ 

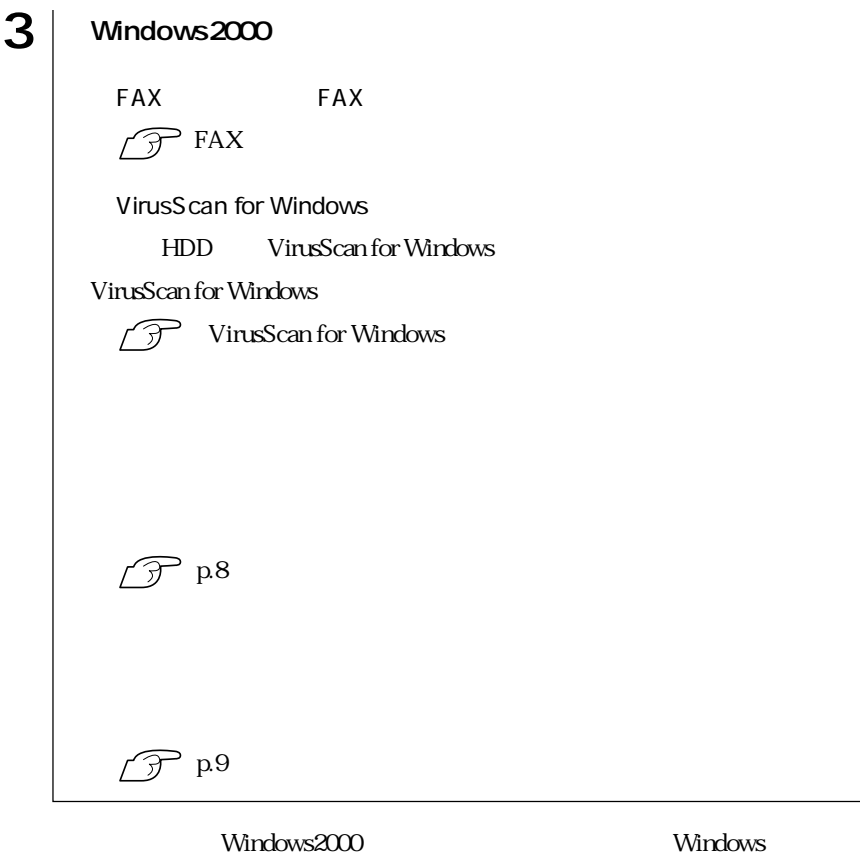

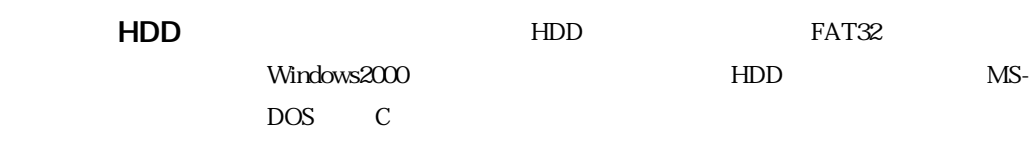

### HDD Windows2000

FD **FD** 

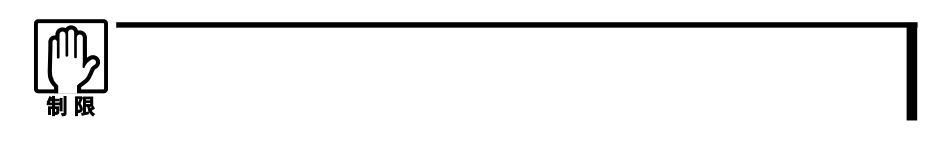

 $FD$ 

FD FD

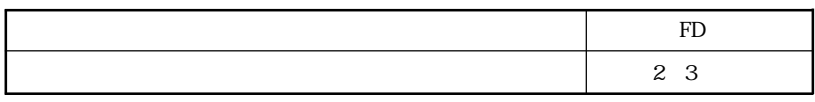

作成が必要な場合があります。「バックアップFD作成ユーティリティ」画面に表

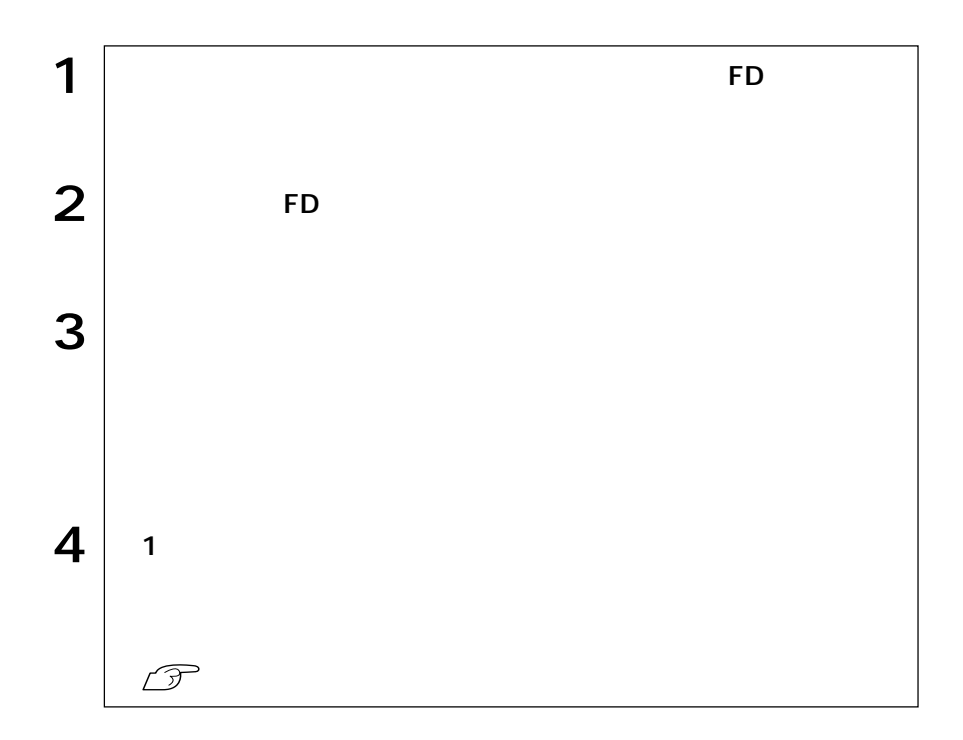

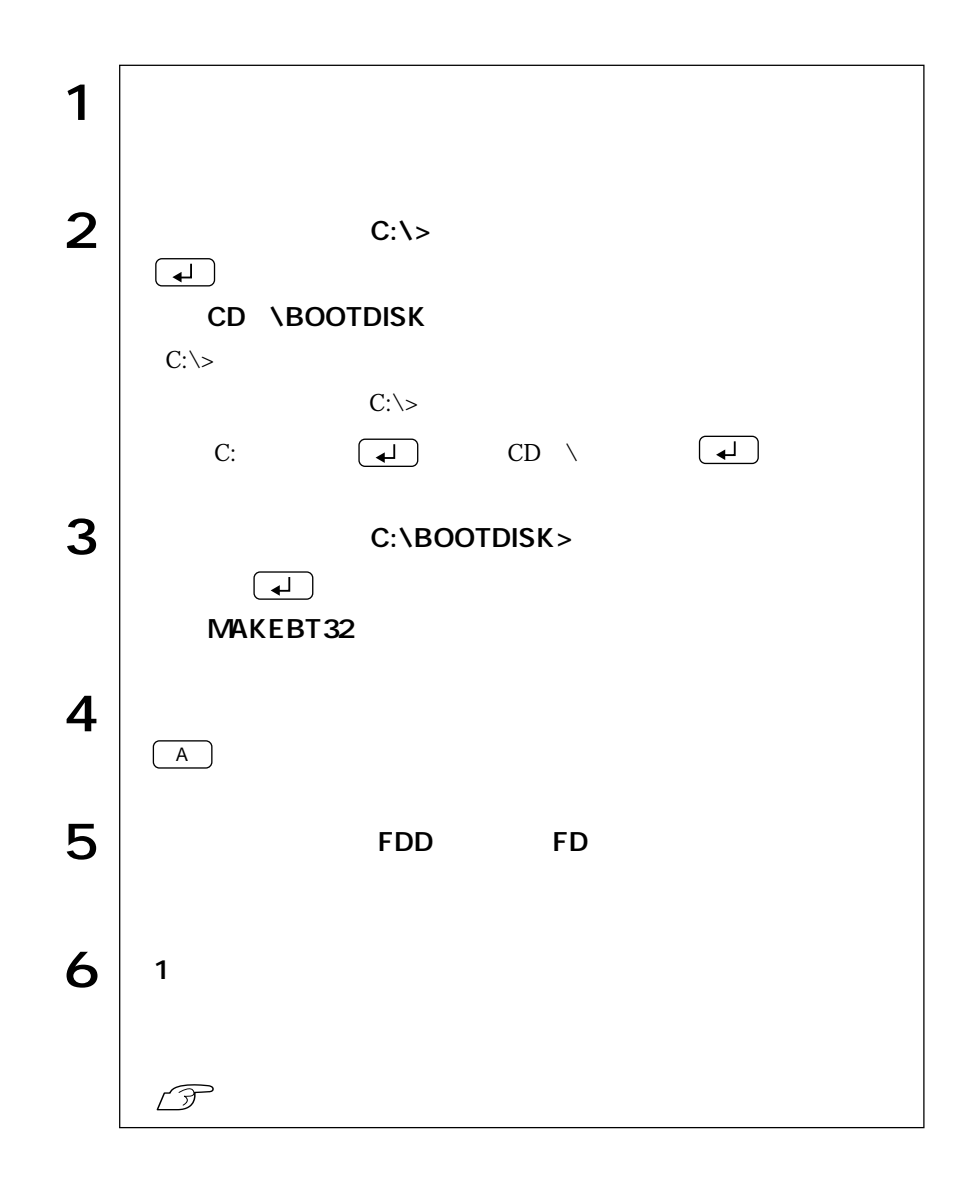

 $FD$  4

Windows2000

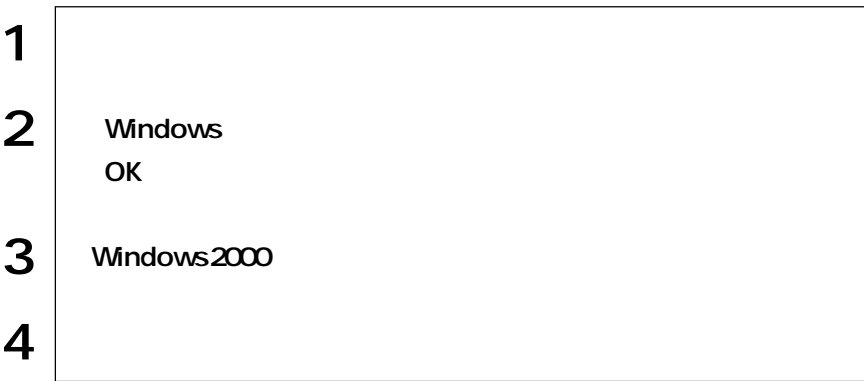

 $HDD$ 

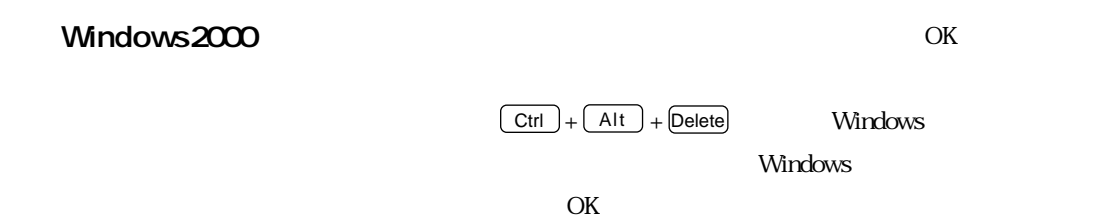

Windows2000

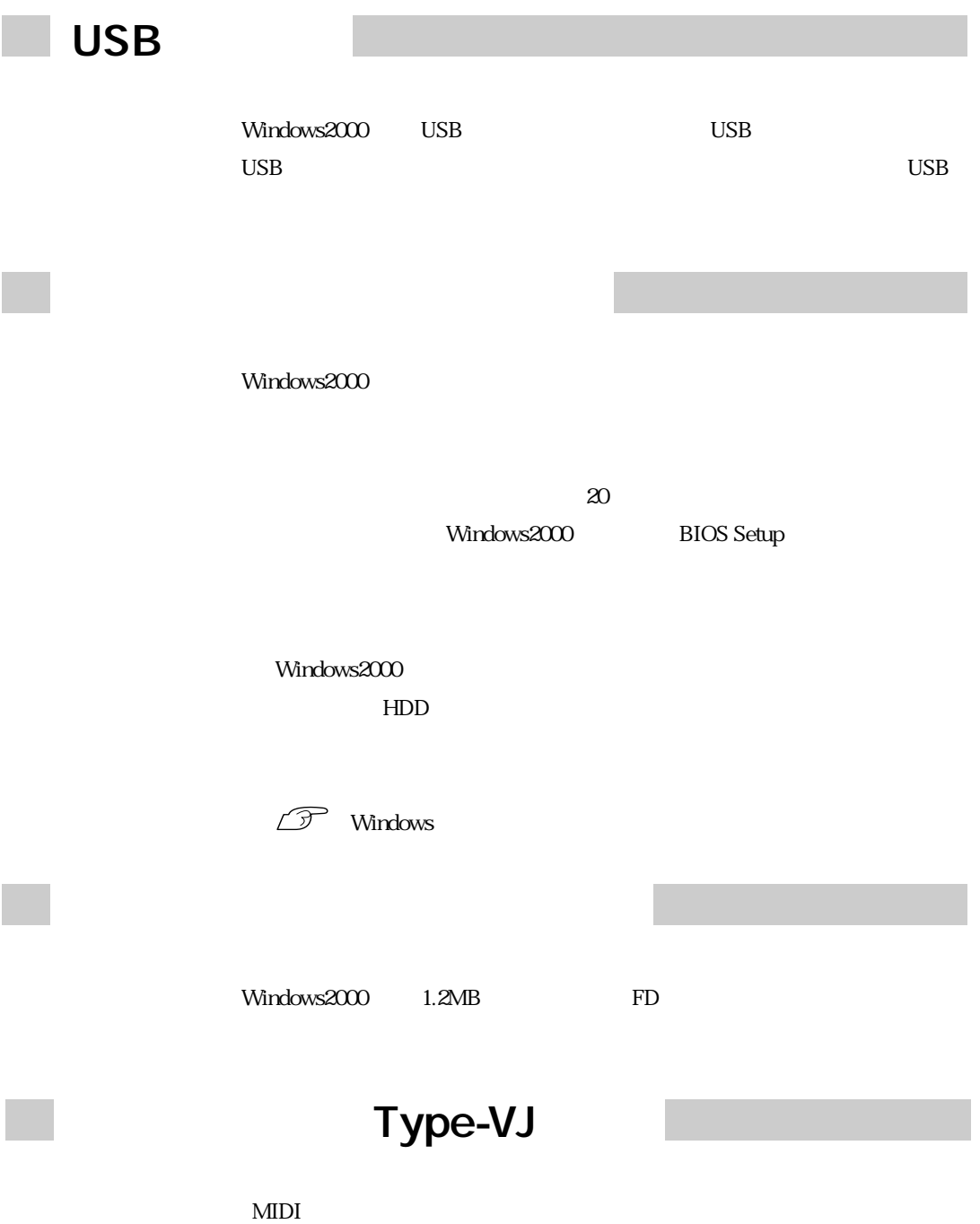

YAMAHA MIDI

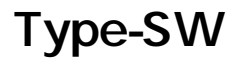

**BIOS** 

CMOS Setup Integrated Peripherals

Onboard Serial Port2 2F8/IRQ3 Disabled

 $\widehat{\mathcal{D}}$  p.66 BIOS COM2 Mode Select : IrDA(SIR) : IrDA(SIR) )

 $\rm BIOS$ 

Windows

Windows2000 ASK

Windows2000

Windows

Windows2000 VGA

1 |  $\infty$ 2  $\left| \begin{array}{ccc} \end{array} \right|$  $3$  Windows2000 VGA  $\boxed{\blacktriangle}$ 4  $\Box$  $F8$ 

 $VGA$ 

### HDD

Windows2000 HDD

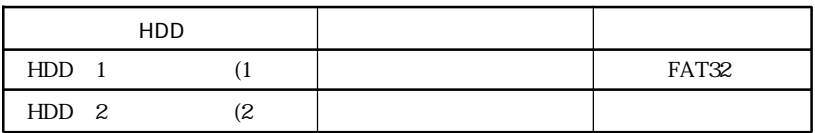

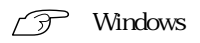

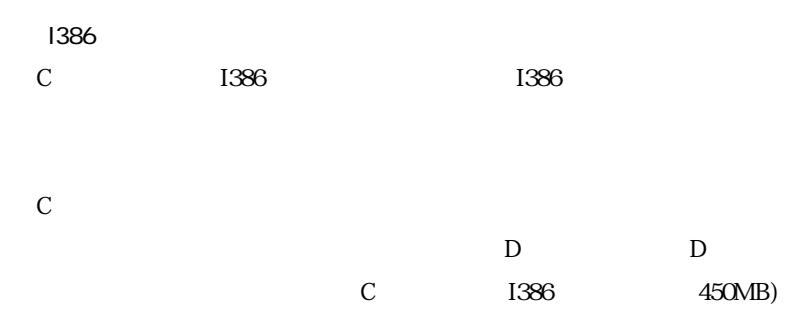

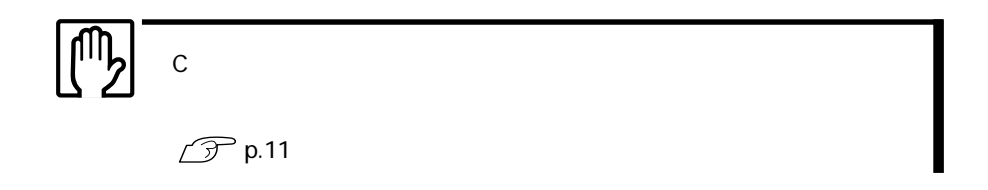

Windows2000

Windows2000

Windows2000

 $HDD$  $\widehat{\mathcal{P}}$  HDD

FD CD-ROM

CD-ROM Windows HDD FORMAT FDISK Windows2000 CD-ROM Windows2000 ● ユーティリティCD VirusScan for Windows Adobe Acrobat Reader CD-ROM

Windows2000

**T** Windows2000

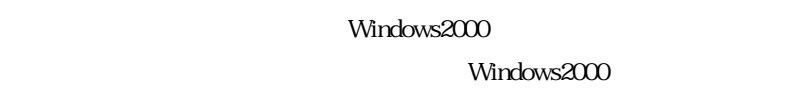

Windows98/95/NT4.0 CD FD

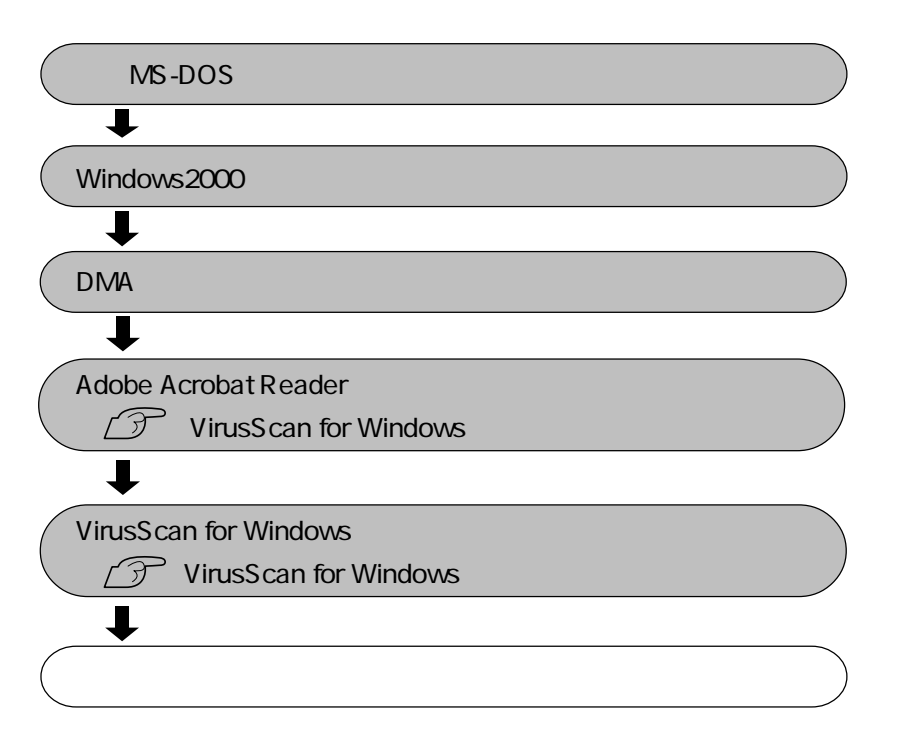

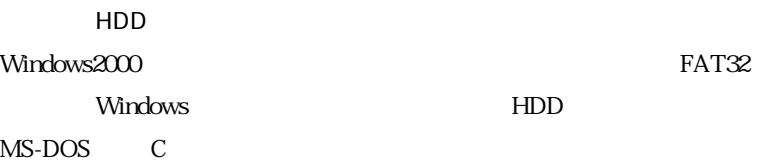

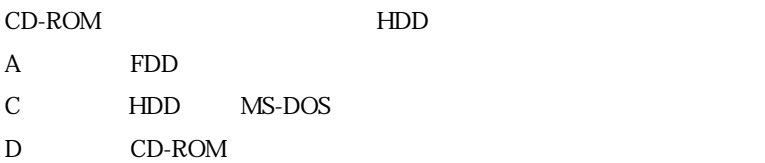

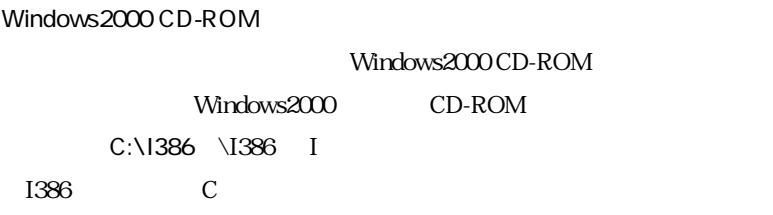

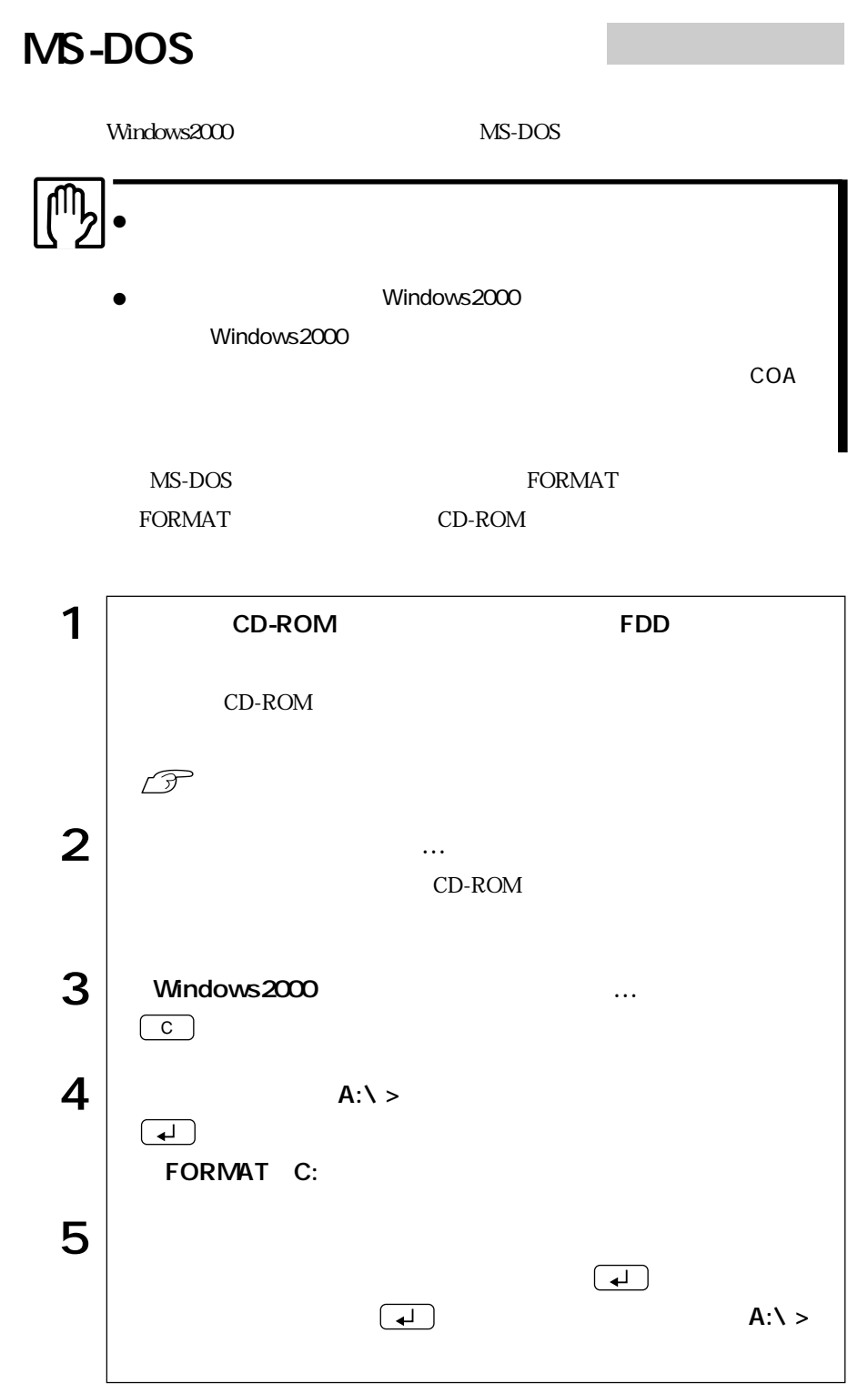

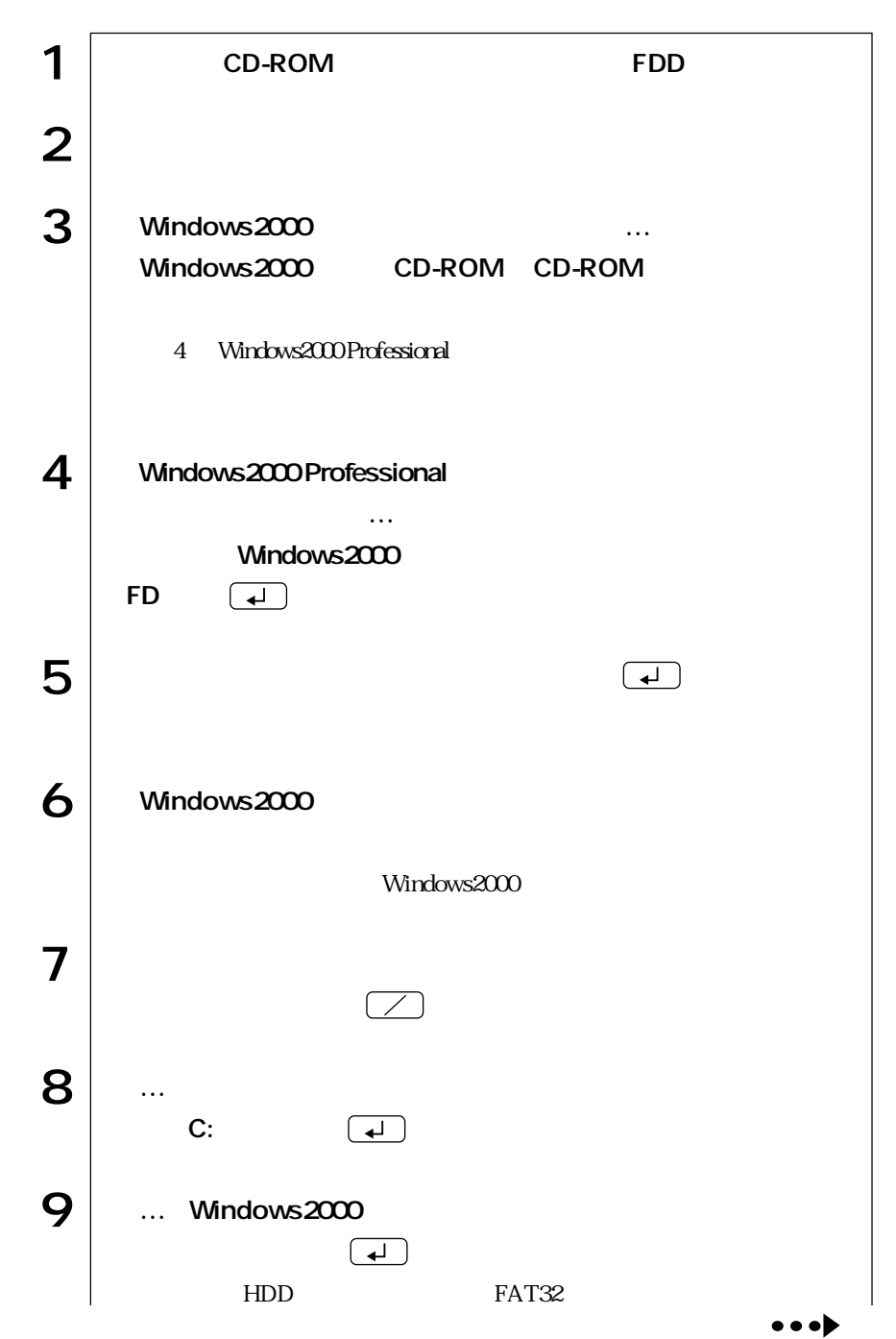

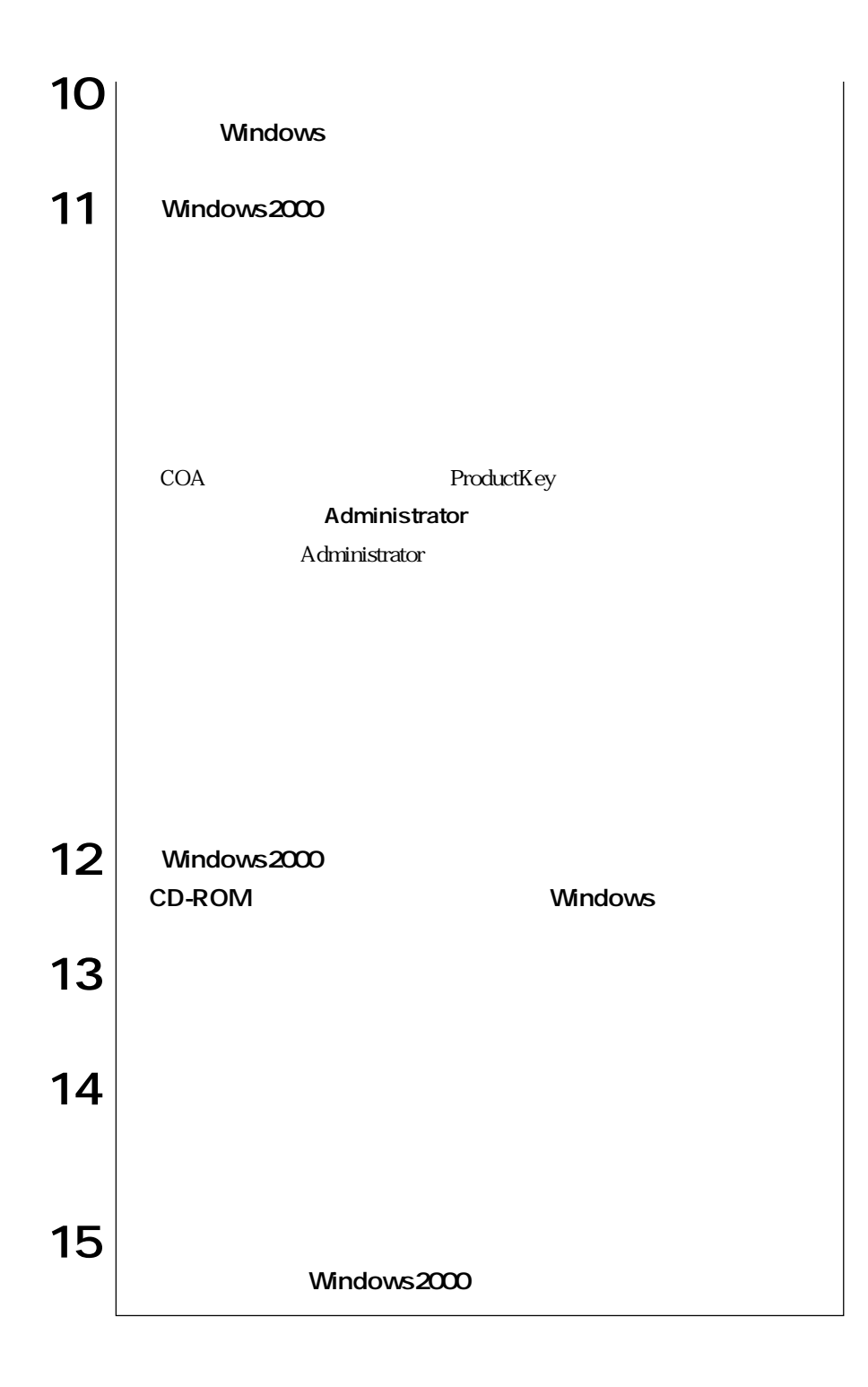

### DMA

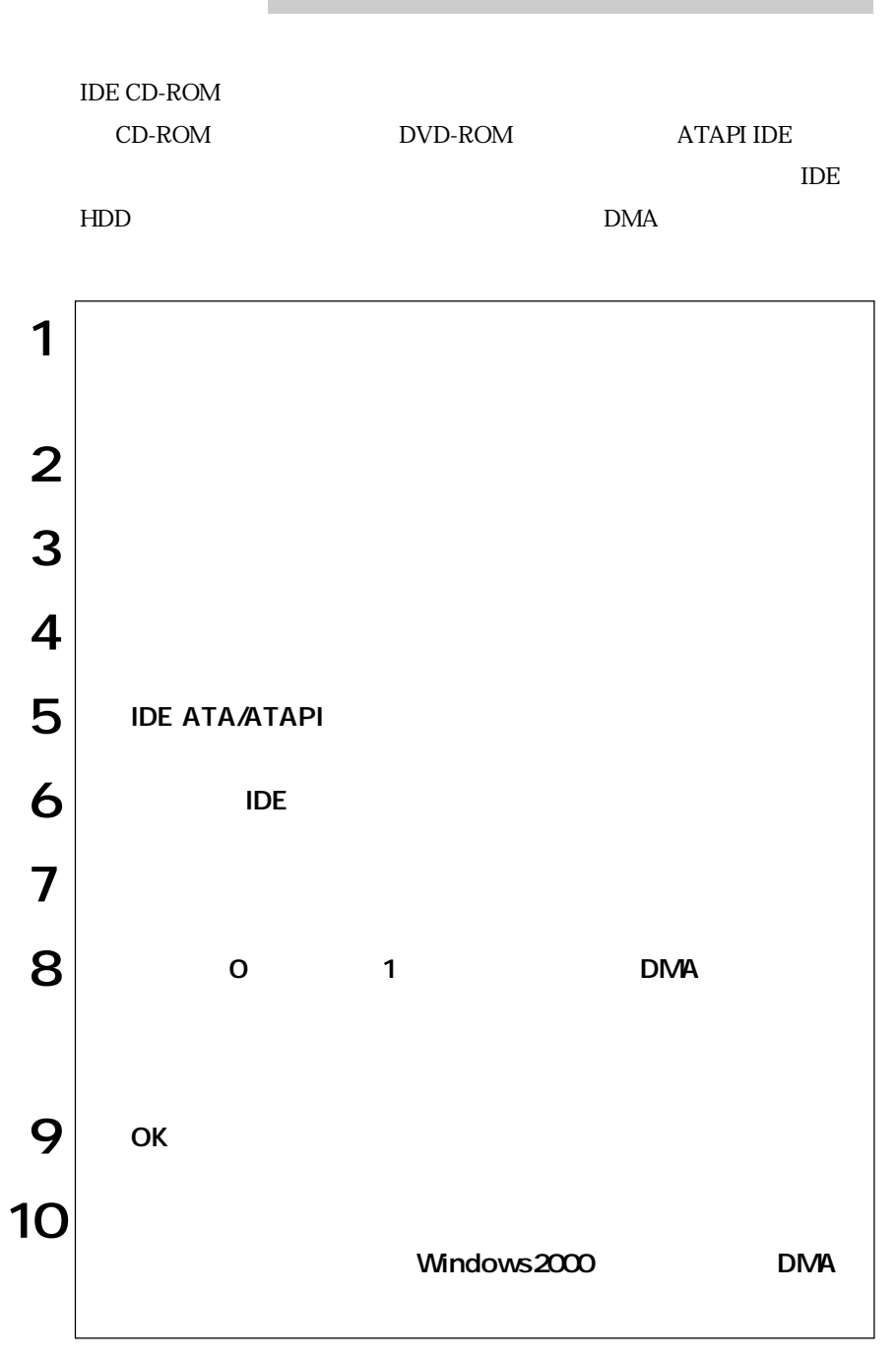

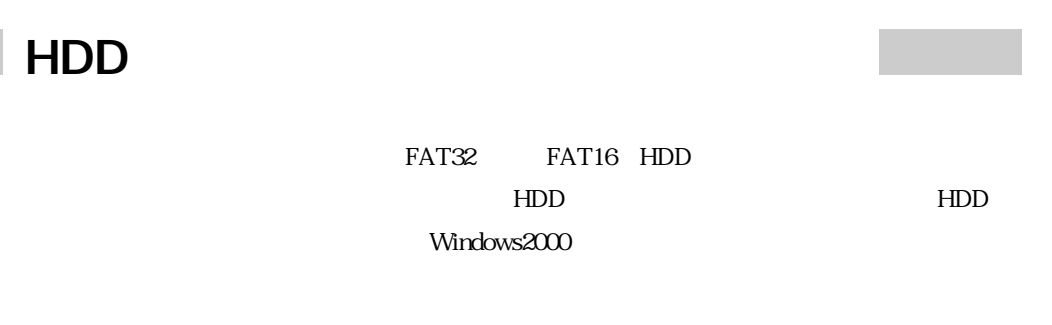

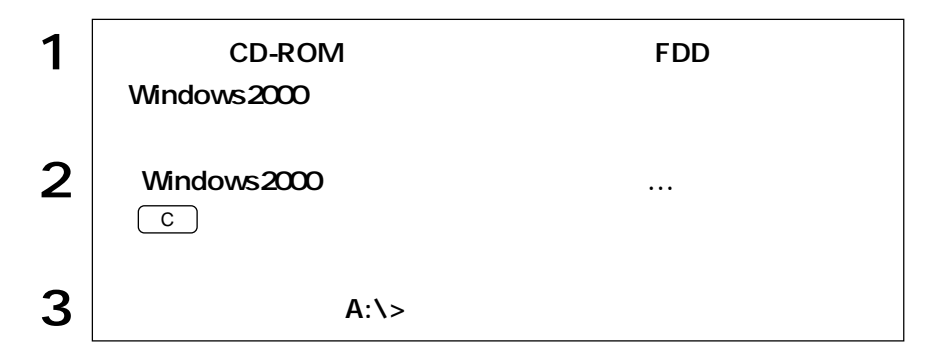

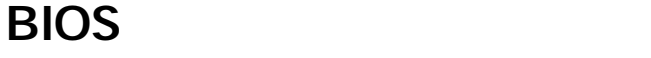

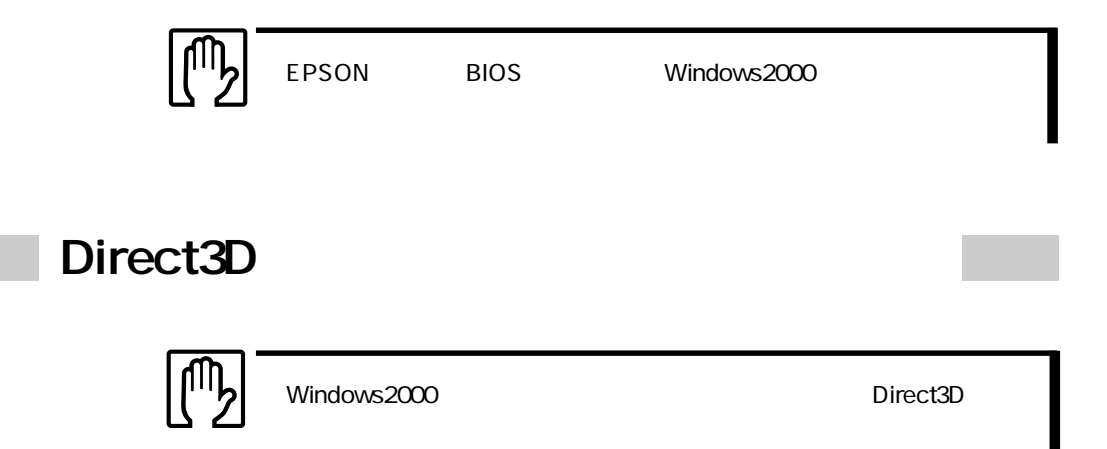

Microsoft Windows2000 Professional CD-ROM

## **NEMO**

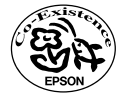